# **ALGORITHMIQUE 2**

# **I Qu'est-ce qu'un algorithme ?**

Tout d'abord, le mot algorithme vient du mathématicien perse Al-Khwarizmi (~788-850) un des inventeurs de l'algèbre et du système décimal.

Un algorithme est un enchainement d'instructions permettant, en un temps fini, de résoudre un problème donné. Voici des exemples d'algorithme :

- chercher un mot dans un dictionnaire ;
- classer le meilleur parcours possible sur une carte ;
- classer des nombres par ordre de grandeur ;
- lister des nombres premiers à un nombre donné ;
- faire la division euclidienne de deux nombres …

Programmer consister à transmettre à un ordinateur, à l'aide des instructions, l'algorithme qu'il doit appliquer pour parvenir au résultat qu'on lui demande.

Il existe des dizaines de langage de programmation (Python, Scratch, Algobox, C<sup>++</sup>, XCAS, basic TI, Scilab...) qui ont un vocabulaire et des règles syntaxiques propres.

Au lycée, est utilisé le langage **Python** ou un « pseudo-langage » appelé plus communément **langage naturel** dont les instructions sont en français afin que l'on puisse facilement transcrire en langage de programmation (la structure logique de l'algorithme y est mise en avant).

# **II Généralités**

Il y a trois étapes dans un algorithme :

- l'initialisation qui permet de donner une valeur initiale aux variables ou demander à l'utilisateur de le faire ;
- le traitement du problème ;
- une étape de sortie des résultats.

A l'initialisation, on utilise de manière générale la syntaxe suivante :

*X <– valeur* qui correspond à affecter une valeur à la variable *X* ou aussi celle-ci : *X <– ?* qui demande à l'utilisateur de saisir une valeur pour *X*.

A la sortie, pour afficher un résultat, on écrit l'instruction : *Afficher X*. Cela va afficher la valeur contenue dans la variable *X*. L'instruction *Afficher « … »* va afficher un texte entre guillemets.

#### **Syntaxe des instructions utiles**

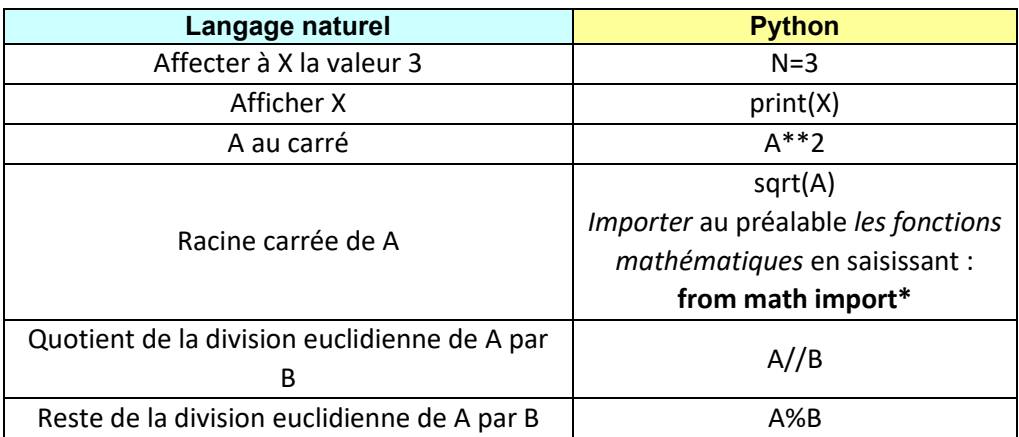

# **III Les principales structures algorithmiques**

Voici une liste des structures principales utilisées sur des exemples.

### **3.1 L'instruction conditionnelle** *if*

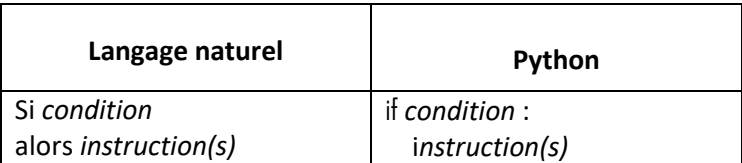

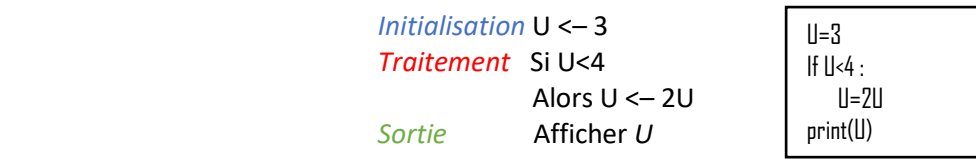

*Explication de l'algorithme :* U=3 est plus petit que 4, c'est vrai. Alors U devient  $2U = 2 \times 3 = 6 \Rightarrow U = 6$ . Et donc 6 s'affiche.

#### **Remarque**

Le mot clé « alors » n'existe en langage Python. C'est l'indentation, c'est-à-dire le décalage automatique du retour à la ligne vers la droite, qui le remplace.

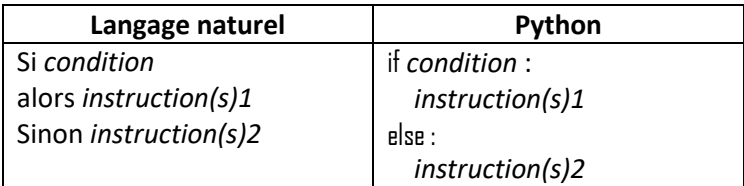

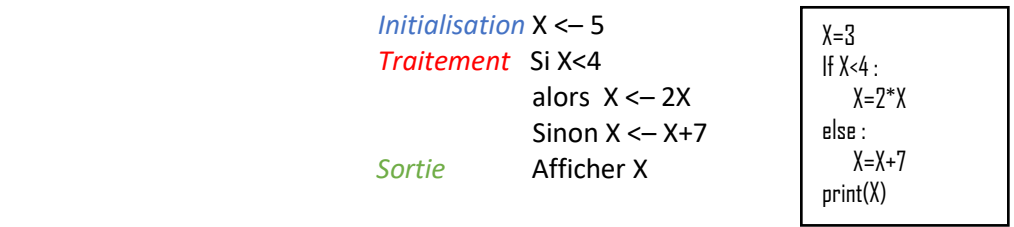

Explication de l'algorithme : X=5 est plus grand que 4. On rentre donc dans le « sinon ». X=5 devient 5+7=12 ⇒ X=12. Et donc 12 s'affiche.

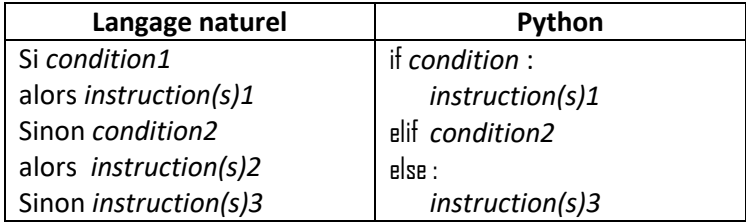

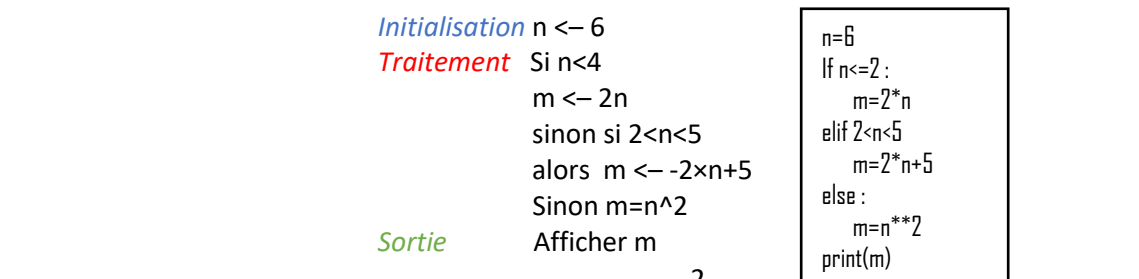

*Explication de l'algorithme :* n=6 est plus grand que 2 et n'est pas compris entre 2 et 5. On rentre donc dans le dernier « sinon ». m devient  $6^2$ . Et donc 36 s'affiche.

### **3.2 La boucle** *for*

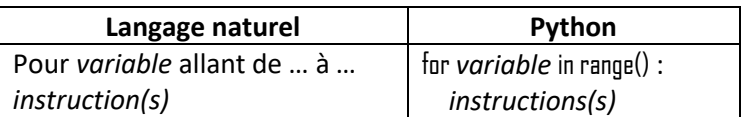

#### **Remarque**

En python, la fonction range() permet d'énumérer le nombre de passages dans la boucle (bornée). Elle peut être appelée de plusieurs façons :

- $\dots$  range(n), où n est un entier, fait prendre à la variable des valeurs entières de 0 à  $n-1$ , donc n valeurs ;
- $\dots$  range(n,m), où n et m sont des entiers, fait prendre à la variable des valeurs entières de n à  $m-1$ ;
- $\dots$  range(n,m,k), où n,m et k sont des entiers, fait prendre à la variable des valeurs entières de n à  $m-1$ , avec un pas de k.

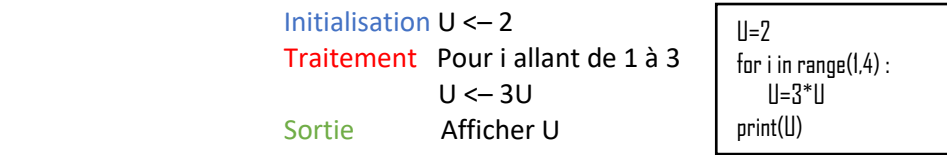

*Explication de l'algorithme : la 1*<sup>ère</sup> fois (i=1), U devient  $3U = 3 \times 2 = 6 \Rightarrow U = 6...$  et la 3<sup>ème</sup> fois (i=3). Et donc 54 s'affiche.

#### **3.3 La boucle** *while*

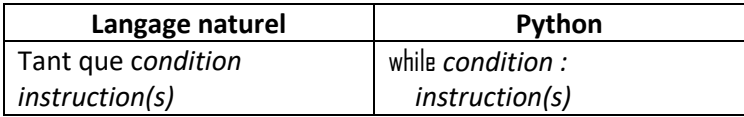

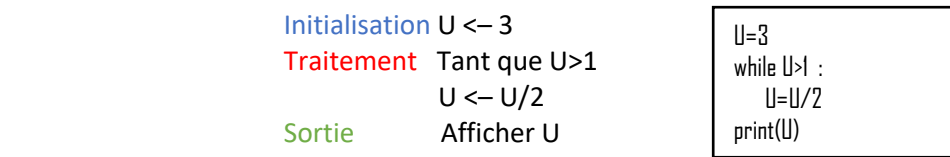

*Explication de l'algorithme : U=3>1, c'est vrai. U devient*  $U\div 2=3\div 2=1,5\Rightarrow U=1,5.$ *U=1,5>1, c'est vrai ; au final on a* U=0,75. Et donc 0,75 s'affiche.

### **IV Programmer des fonctions avec Python**

On peut simplifier l'écriture des programmes en utilisant des fonctions, sur le modèle des fonction numériques étudiées en mathématiques.

Une fonction est un bloc d'instructions qui a reçu un nom et dont le fonctionnement dépend d'un certain nombre de paramètres. La fonction renvoie un résultat (au moyen de la commande return) ; le programme s'arrête après return.

Voici ci-dessous la structure algorithmique en langage naturel d'une fonction : def nom\_fonction(*paramètre1,paramètre2,…*) : *instructions* return résultat

Dans la console, on appellera : nom\_fonction(…)

### **Exemples**

 $def f(x)$  : return(2\*x+3)

def aire\_triangle(b,h) : return(b\*h/2)